## **Y-cam Setup Software** >>>CLICK HERE<<<

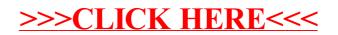